# **Documentation**

Documentation for the ConfiDoc Plugin for Confluence

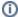

See also tutorials for easy to follow examples on how to use ConfiDoc in different scenarios

TableView: confidoc-table

ListView: confidoc-list

CardView: confidoccard The confidoc-table, confidoc-list, and confidoc-card macros are used to present the REST service content (or RSS, CSV, XML) as a table, list (WYSIWYG), or card, each with filtering and data sorting/ordering.

| Name of the service                   | servic<br>eld          | Services are defined by the Confluence administrator using the plugin's configuration screen                                                                                                    |  |  |  |  |
|---------------------------------------|------------------------|----------------------------------------------------------------------------------------------------|--|--|--|--|
| Root element                          | root                   | Apply additional filters to the returned JSON data using field names as inputs                                                                                                    |  |  |  |  |
| Sorting<br>/Ordering                  | sort                   | See examples below                                                                                                    |  |  |  |  |
| Filter                                | filter                 | Apply a filter on returned data; see examples below                                                                                                    |  |  |  |  |
| Cache<br>resources<br>locally         | useCa<br>che           | Request results can be stored locally in the Confluence cache in order to improve page loading tir and to reduce the number of requests to external servers; default local cache duration is 30 minute. |  |  |  |  |
| Show service configuration dialog     | enabl<br>eLook<br>up   | Users will be able to configure their own parameters for a configured service request                                                                                                    |  |  |  |  |
| Define<br>configuration<br>parameters | lookup<br>Labels       |                                                                                                    |  |  |  |  |
| Caption for configuration button      | lookup<br>BtnLa<br>bel | Provide a helpful pointer under the configuration dialog submit button                                                                                                    |  |  |  |  |
| Set HTML element ID                   | eleme<br>ntld          | Useful, when you want to have a predictable and constant element id in HTML for generated content. mportant: "_viewport" will be added to the name                                                      |  |  |  |  |

#### ConfiDoc Field This macro defines a field to display returned data within the ConfiDoc TableView or ListView macros. confidoc-field name The name of the field in the returned data to be displayed by the TableView or ListView macros Field name label The label for the field to be displayed inside the table or list Field label Choose the field type from these supported formats: type Field type • Link Date Number • Image 'as-is' (blank: the value will be shown without transformation) inputFo Define the format in a returned data field in order to reformat using Output format (below), for example, Input rmat to transform returned date values into more readable form format Output outputF Define the transformation rules for Output to be applied to data in the Input format (above) ormat format css Define CSS rules to be applied on returned data in a rendered field CSS restricti Control access to this field with a comma-separated list of group- or user names; leave blank if there are Access ons no restrictions control elemen Useful, when you want to have a predictable and constant element id in HTML for generated content Set HTML element ID tld

| ConfiDoc<br>Excerpt               | Use this macro to include in the Confluence page the HTML or binary content (such as images) from an external webserver             |                                                                                                    |                                                                                                    |                                                                                                    |  |  |  |  |
|-----------------------------------|----------------------------------------------------------------------------------------------------|----------------------------------------------------------------------------------------------------|----------------------------------------------------------------------------------------------------|----------------------------------------------------------------------------------------------------|--|--|--|--|
| confidoc-<br>excerpt              | Name of the service                                                                                                    |                                                                                                    | viceId Services are defined by Confluence administrators with the ConfiDoc plugin con                                                                                                    |                                                                                                    |  |  |  |  |
|                                   | Selector                                                                                                    | root                                                                                                    |                                                                                                    | selector, but limited to a form: element attribute="value".  lements by name, give the element's name; for example: div will select all the divs                              |  |  |  |  |
|                                   |                                                                                                    |                                                                                                    | To select al                                                                                                    | Il div elements in the page with the myclass class name, use: div class="myclass"                                                                                             |  |  |  |  |
|                                   | Download and cache resources locally                                                                                                | download<br>Resources                                                                                                    | <ul> <li>downloas atta</li> </ul>                                                                                                    | links to external resources "as is" pad external resources (such as images) to the Confluence server and adds them achments to the page external resources though local proxy |  |  |  |  |
|                                   | Cache resources locally                                                                                                    | useCache                                                                                                    |                                                                                                    | Store requests locally in the Confluence cache to improve page-loading times and to reduce the number of requests to external servers (default cache duration is 30 minutes)  |  |  |  |  |
|                                   | Content Type                                                                                                    | contentT<br>ype                                                                                                    | Force ConfiDoc to use the given content type                                                                                                    |                                                                                                    |  |  |  |  |
|                                   | Custom CSS styles                                                                                                    | css                                                                                                    | Custom CSS rules to apply on the rendered element                                                                                                    |                                                                                                    |  |  |  |  |
|                                   | Include as                                                                                                    | _This option provides a way to control how the macro outputs the returned data. Available types include:  • Link • Date • Number • Image • 'as-is' (blank: the value will be shown without transformation) |                                                                                                    |                                                                                                    |  |  |  |  |
|                                   | Show service configuration dialog                                                                                                   | enableLo<br>okup                                                                                                    | Users will be able to configure their own parameters for a configured service request                                                                                                    |                                                                                                    |  |  |  |  |
|                                   | Define configuration parameters                                                                                                    | lookupLa<br>bels                                                                                                    | Define labels for the configuration dialog using key-value pairs, separated by "&" (as in URL notation), where <u>key</u> is the parameter name, and <u>value</u> is the text to be used as the label |                                                                                                    |  |  |  |  |
|                                   | Caption for configuration button                                                                                                    | lookupBt<br>nLabel                                                                                                    | Provide a helpful pointer under the configuration dialog submit button                                                                                                    |                                                                                                    |  |  |  |  |
|                                   | Caption                                                                                                    | download<br>BtnLabel                                                                                                    | When the content to be loaded is binary, a download link will be rendered; this parameter sets the label on that link                                                                                 |                                                                                                    |  |  |  |  |
|                                   | Set HTML element ID                                                                                                    | elementId                                                                                                    |                                                                                                    | en you want to have a predictable and constant element id in HTML for generated portant: "_viewport" will be added to the name                                                |  |  |  |  |
| ConfiDoc<br>Excerpt               | This macro helps you to group content elements inside a block and easily reference this block later with the ConfiDoc Excerpt macro |                                                                                                    |                                                                                                    |                                                                                                    |  |  |  |  |
| Anchor  confidoc- excerpt- anchor | Alphanumeric Ancho<br>spaces)                                                                                                    | orID (no                                                                                                    | anchorld                                                                                                    | Reference this block from the ConfiDoc Excerpt macro using the "div id=" AnchorID"" selector                                                                                  |  |  |  |  |
| ConfiDoc<br>Show-For (IF)         | This macro displays included content only for given users and/or groups                                                             |                                                                                                    |                                                                                                    |                                                                                                    |  |  |  |  |
| Macro                             | Content is visible on                                                                                                    | ly to restr                                                                                                    | ictions A co                                                                                                    | omma-separated list of group names and/or user names                                                                                                    |  |  |  |  |
| confidoc-<br>show-for             |                                                                                                    |                                                                                                    |                                                                                                    |                                                                                                    |  |  |  |  |

| ConfiDoc<br>Globals                                           | This macro provides a convenient way to store and display global variables in Confluence |                   |                                                                                                    |  |  |  |  |  |
|---------------------------------------------------------------|------------------------------------------------------------------------------------------|-------------------|----------------------------------------------------------------------------------------------------|--|--|--|--|--|
| confidoc-<br>globals                                          | Variable name vars                                                                       |                   | Variable name                                                                                                    |  |  |  |  |  |
| CSS Rules<br>for ConfiDoc<br>Fields<br>confidoc-field-<br>css | This is a helper macro to format fields visually based on their values                   |                   |                                                                                                    |  |  |  |  |  |
|                                                               | Field value<br>or<br>expression                                                          | con<br>dition     | Use values or expressions in order to match returned data much as you would for filters; ConfiDoc filters are very similar in functionality to ConfiForms Filters (also developed by Vertuna LLC) |  |  |  |  |  |
|                                                               | Field name                                                                               | field<br>Na<br>me | Define the name of the field to which this rule should be applied (if blank, then the rule is applied to the row)                                                                                 |  |  |  |  |  |
|                                                               | CSS to be applied                                                                        | css               | CSS to apply when the above condition is met                                                                                                    |  |  |  |  |  |

## Using filters

ConfiDoc filters employ syntax similar to the queries in Apache Lucene for expressions, which supports grouping using brackets (currently, ConfiDoc filters support only outer or single bracket sets, not inner or sub-brackets). Filters support matching for expressions that start with a wild-card, and filtering per field as well as for free text search (seeking a match against any field value).

### The operators AND and OR are case-sensitive!

Filters support negative results with "not notation" to filter records that do not match the given filter with the '!'. For example: !f1:[empty] will search for records where the f1 field value is not empty (has some value).

Filters can perform simple arithmetic operations on dates (for example, to add or substract days from today's date). Here are some examples:

To match records where f1 contains 'success' and f2 is after yesterday or where f3 equals 'accepted':

(f1:\*success AND f2:>[yesterday]) OR (f3:accepted)

To match records where f1 contains 'success' and where f2 is after yesterday or where f3 is not empty:

(f1:\*success AND f2:>[today]-1) OR (!f3:[empty]) -

This filter would be invalid because ConfiDoc does not yet support inner brackets in expressions:

(f1:\*success AND (f2:>[yesterday] OR (f3:accepted)).

#### Reserved words to use in expressions:

| [empty]                                                                                          | To match when a particular field in the returned data is empty; for example: <b>field1:[empty]</b> will match records where field1 is empty (does not have a value even though the form defines this field)                                                         |
|--------------------------------------------------------------------------------------------------|----------------------------------------------------------------------------------------------------|
| [now]                                                                                            | To match on the current time and date; often useed with '<' and '>' for comparing with dates stored. For example: <b>someDateField:&lt;[now]</b> will match records where the field 'someDateField' has a value which is in the past compared to now (current time) |
| [today]                                                                                          | To match on the current date, much like [now], but without hours and minutes                                                                                                    |
| [tomorrow]                                                                                       | To compare the returned data against tomorrow's date ( [today]+1 could also be used)                                                                                                    |
| [yesterday]                                                                                      | To compare the returned data against yesterday's date ( [today]-1 could be also used)                                                                                                    |
| [end-of-month], [start-of-month], [now], [today], [yesterday], [tomorrow], [today] +N, [today]-N | Functions added / revised in ConfiDoc version 3.4.6                                                                                                    |
| '<' and '>'                                                                                      | These can be used together with date and datetime fields, as well as to compare values in the returned data with values stored in numeric fields                                                                                                    |
| '=<' and '>='                                                                                    | Added in ConfiDoc 3.4.6                                                                                                    |
| !                                                                                                | To reverse or negate the filter condition; for example: !field1:[empty] will find records that have data in 'field1'                                                                                                    |

Additional examples:

- assuming field1 is of type date (or datetime), this filter will return records where the returned values of field1 are not older than 5 days before now: field1:[today]-5
- assuming field1 is of type date (or datetime), this filter will return records where the returned values of field1 is not after 10 days from now field1:[today]+10

### Using sorting and limiting the number of records returned

ConfiDocs supports sorting results in ascending (ASC) and descending (DESC) directions. The syntax is similar to that in SQL, and the ordering rules must be coma separated.

### Order directions ASC and DESC are case-sensitive!

Some examples: to limit the number of records returned, a LIMIT operator is used; for example,

### f1 ASC, f2 DESC

will sort the dataset by the field f1 in ascending order and by f2 in descending order.

### f1 ASC, f2 DESC LIMIT 2

will sort the dataset by the field f1 in ascending order and by f2 in descending order, and will limit the number of records returned to 2.

### LIMIT 5

will limit the number of records returned to 5.